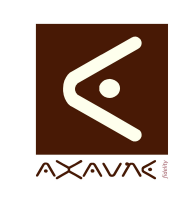

## **TUTORIEL - MODOP VIDEO** Savoir Comment

**TF048**

Version 01.00.00

**Capturer son écran avec PowerPoint**

**- PPT** 

Page 1 sur 7

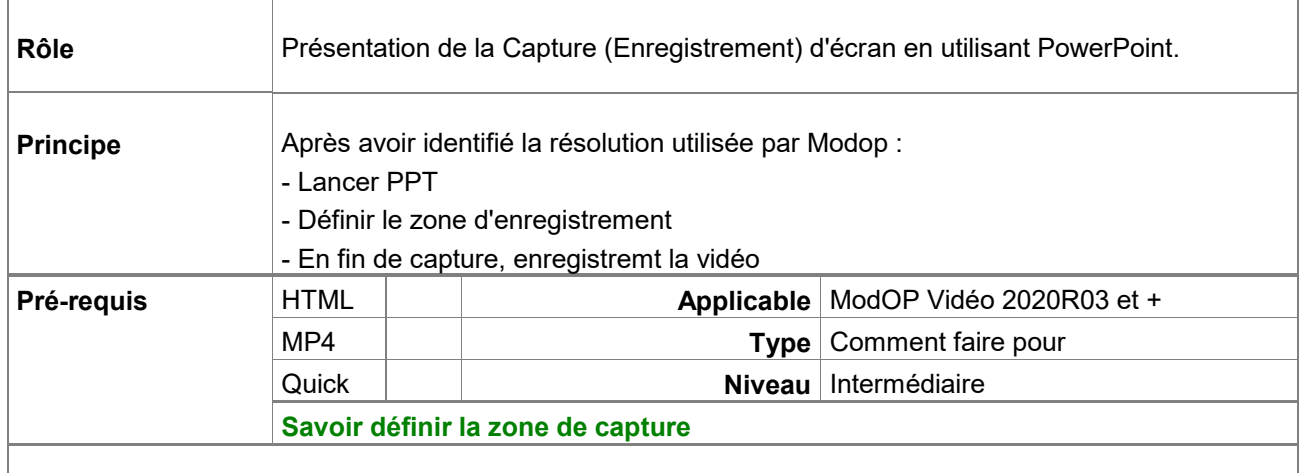

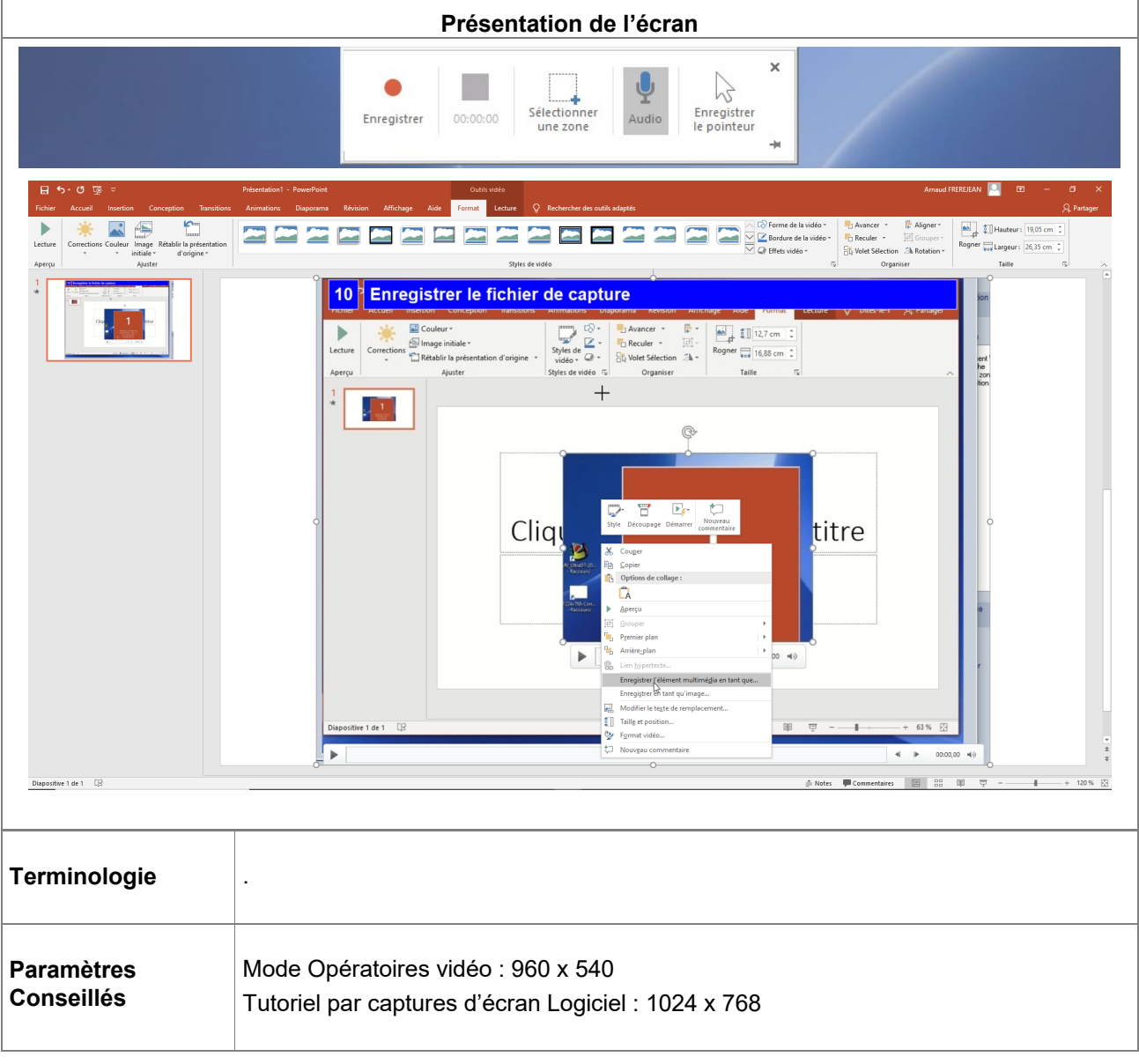

AXAUNE *fidelity* - 30 bis rue du Mal JOFFRE - 71200 LE CREUSOT

## **Partie 1 : Capturer son écran avec PowerPoint - PPT**

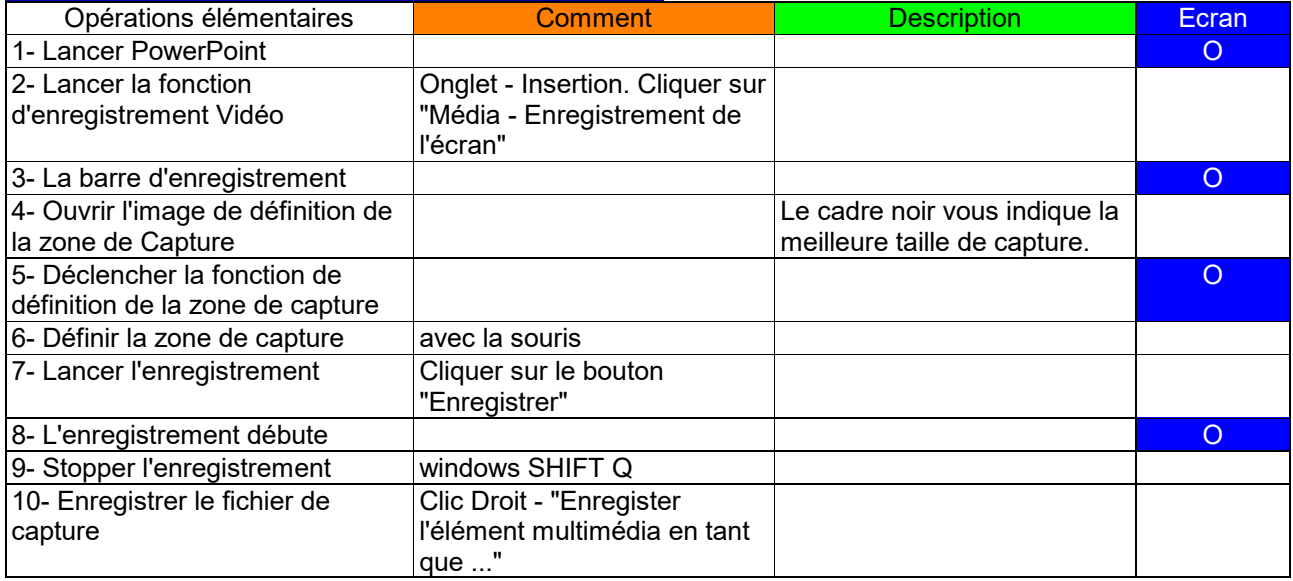

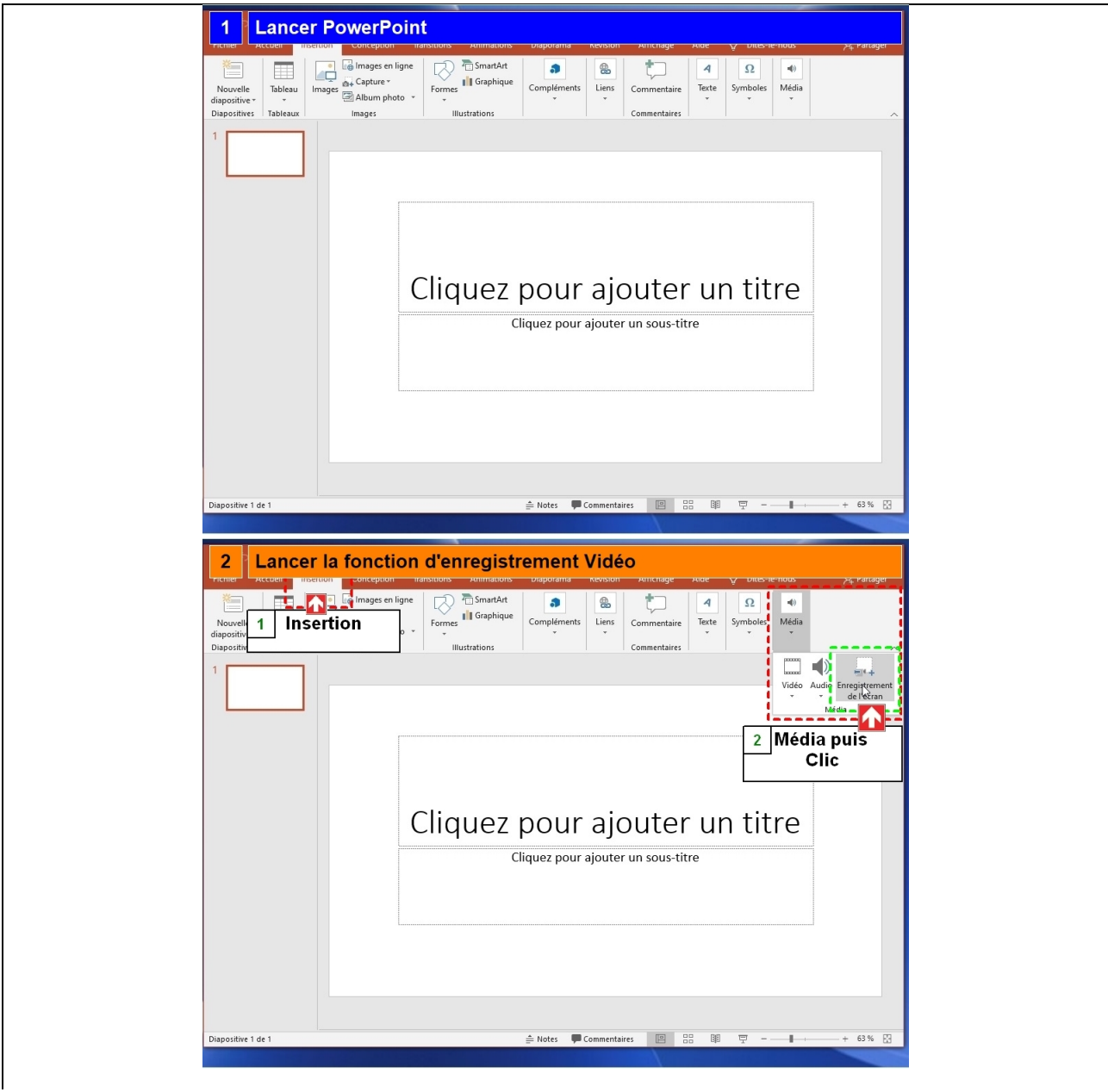

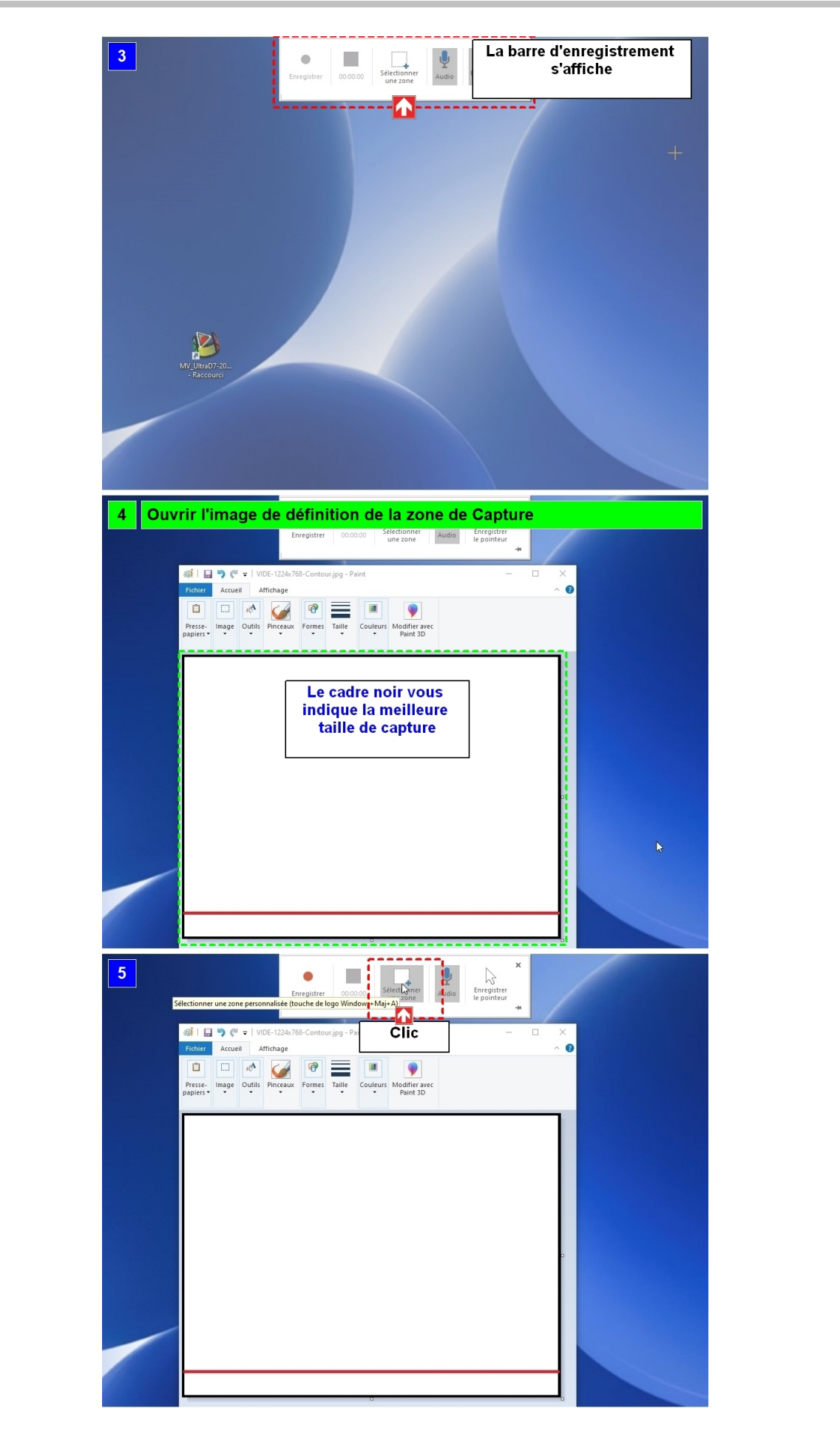

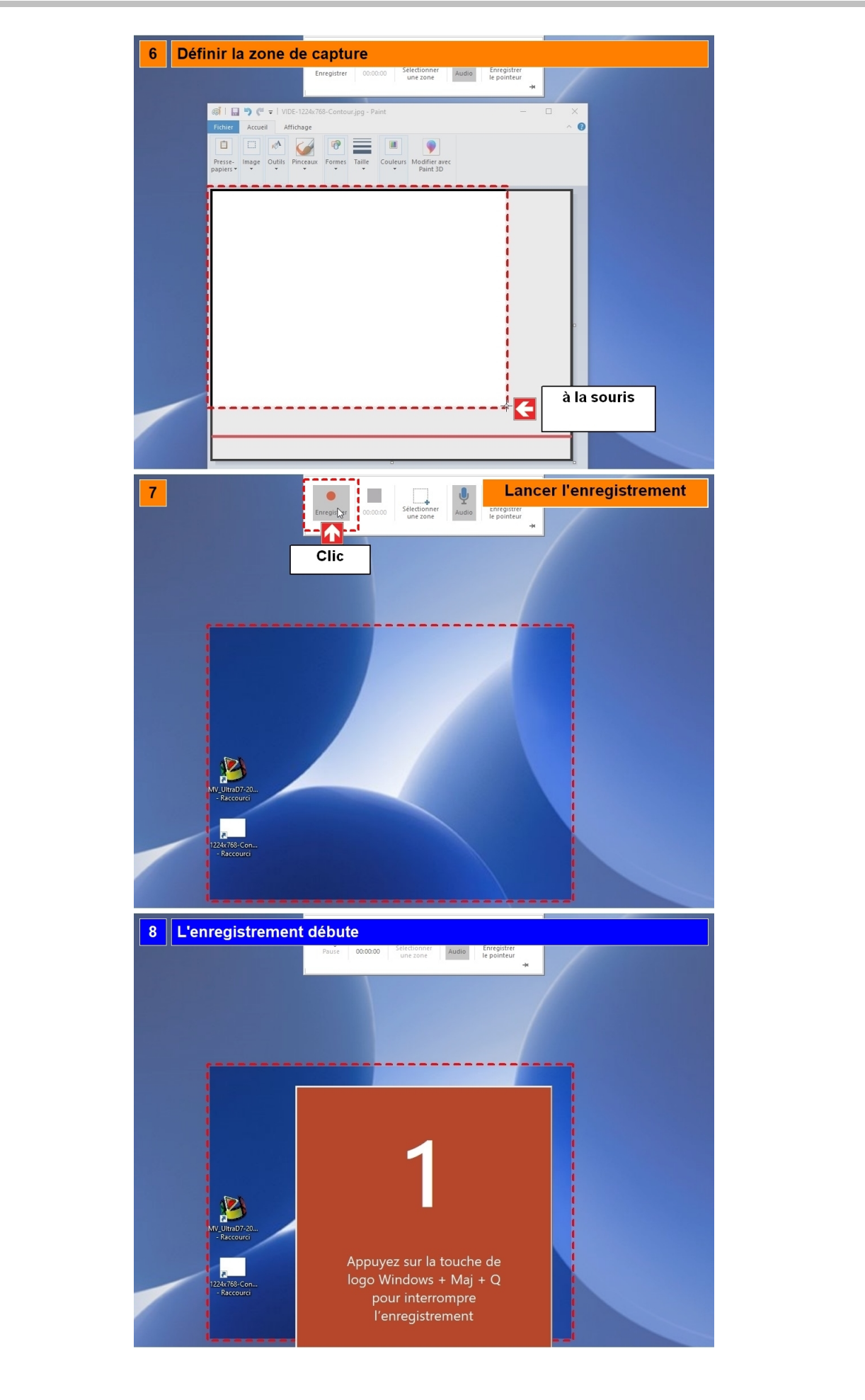

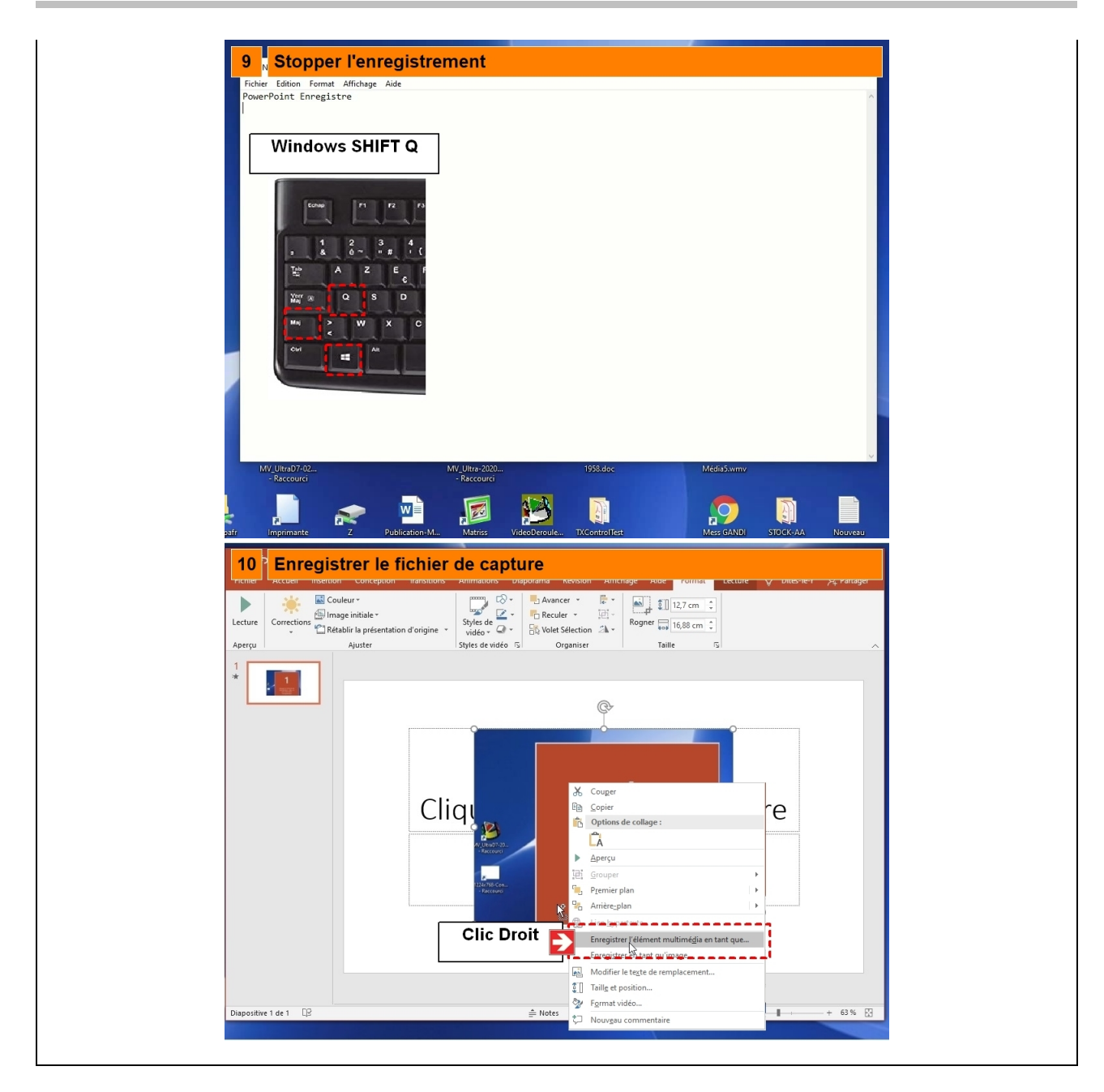

## **Partie 2 : Voir la vidéo enregistrée**

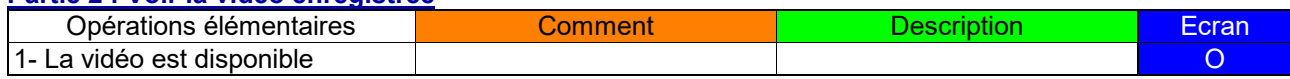

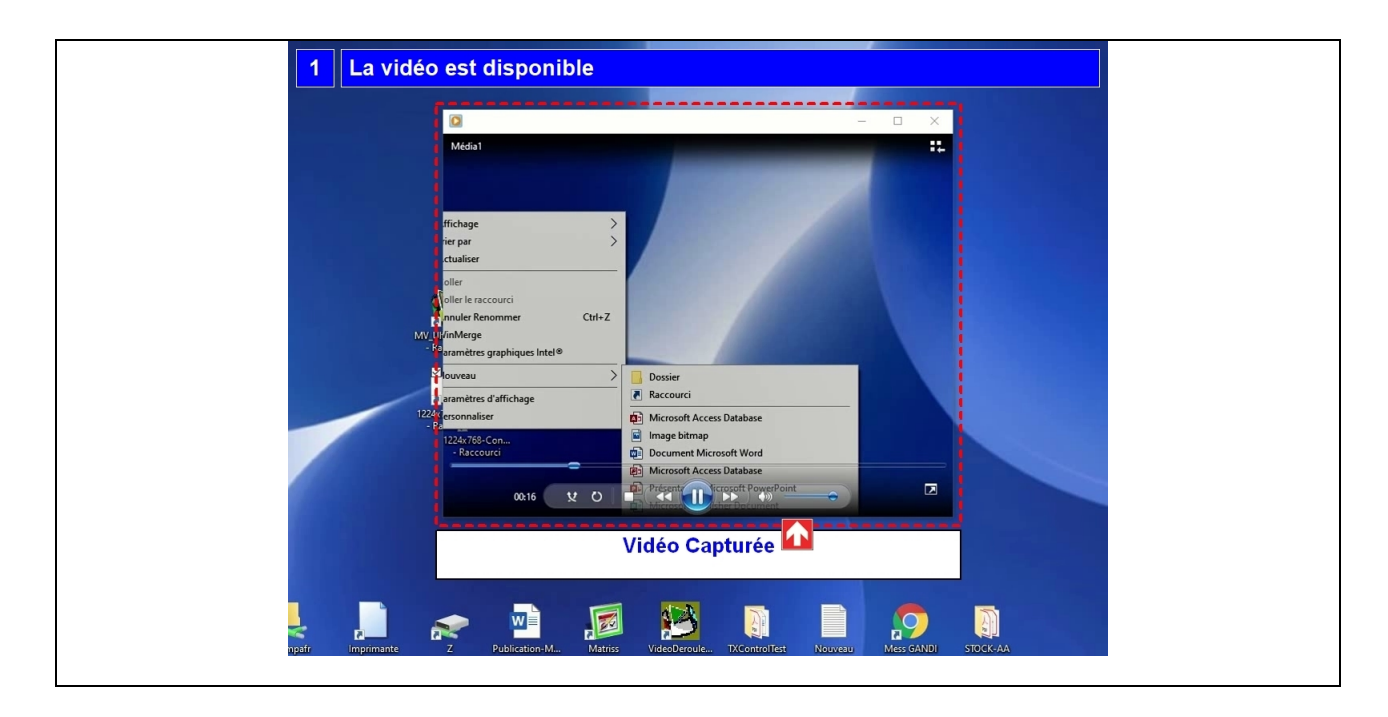